# Staying safe from misinformation online: How to use the NewsGuard browser extension

| ), vaccines cdc | ŵ | <b>•</b> |                                                                                                    |           | G     |                     | 🕐 Veena | <br>0 |
|-----------------|---|----------|----------------------------------------------------------------------------------------------------|-----------|-------|---------------------|---------|-------|
| h results       |   | 6        | NaturalNew<br>network                                                                                                    | vs.com we | bsite | <b>∏NewsGuard</b>   |         |       |
| sts             |   | K<br>p   | A site that is part of a network of hundreds of domains associated<br>with NaturalNews.com, republishing the same false articles on<br>medical and non-medical topics. This is a review of the entire |           |       | e false articles on |         |       |

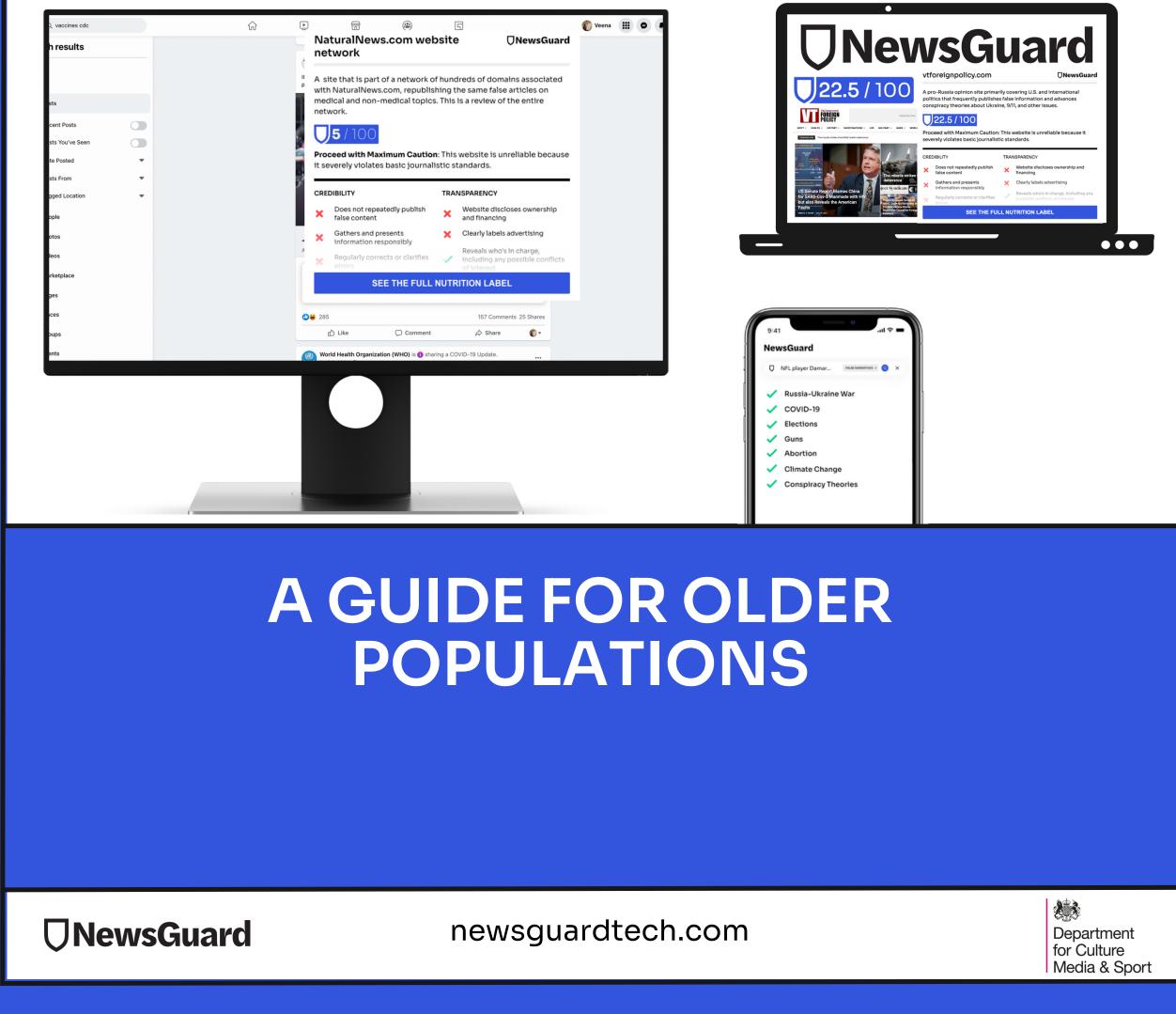

## What is NewsGuard?

- NewsGuard rates news and information websites to assess the credibility and transparency of the website.
- NewsGuard can be downloaded to your internet browser as a browser extension. A browser extension is like an app on your device, except for your internet browser (whether you're using Google Chrome, Safari, Microsoft Edge, Firefox or Mozilla).
- With NewsGuard downloaded to your browser, you can see its website ratings and reviews of websites called "Nutrition Labels."

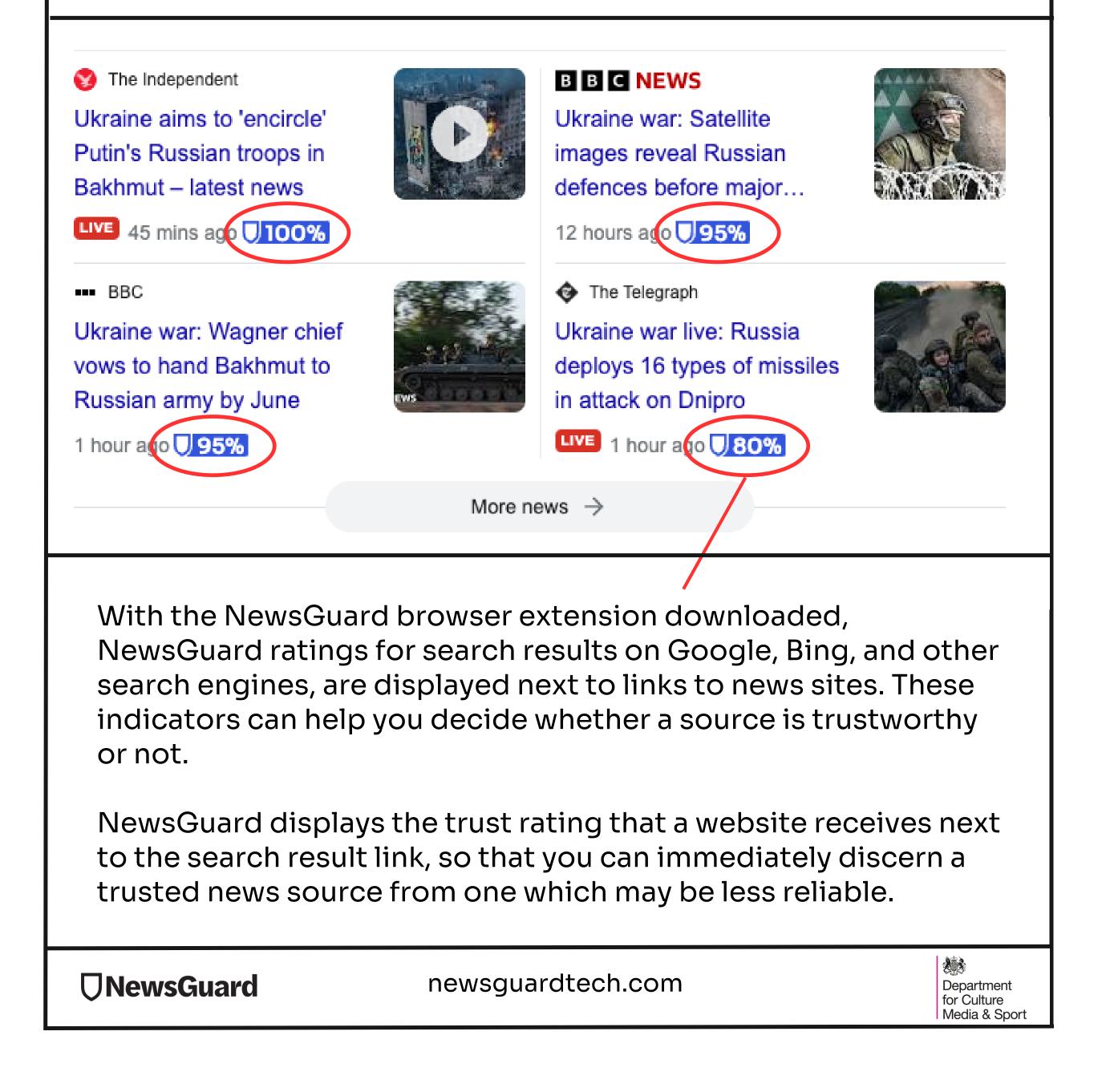

| Google | russia                                         | bbc.co.uk 🛛 🖓 NewsGua                                                                                |                              |                                                               |  |  |
|--------|------------------------------------------------|----------------------------------------------------------------------------------------------------|------------------------------|---------------------------------------------------------------|--|--|
|        | Q All 		 ■ Ner<br>About 2,310,000<br>■ Top stc | About 2,310,000 broadcaster. Its international news coverage is published in more than 40 languages. |                              |                                                               |  |  |
|        | Ukraine aims i<br>Putin's Russia               |                                                                                                    |                              |                                                               |  |  |
|        | Bakhmut – late                                 | <ul> <li>Does not repeatedly publish<br/>false content</li> </ul>                                    | Vebsite of and finance       | discloses ownership<br>cina                                   |  |  |
|        | LIVE 45 mins a                                 | Talse content                                                                                        |                              | e                                                             |  |  |
|        | BBC                                            | <ul> <li>Gathers and presents<br/>information responsibly</li> </ul>                                 |                              | bels advertising                                              |  |  |
|        |                                                | Gathers and presents                                                                                 | N/A Clearly lat<br>Reveals w | bels advertising<br>ho's in charge,<br>any possible conflicts |  |  |

Hovering over the blue rating of a site shows its Nutrition Label, which you can click on to read NewsGuard's full assessment of a site's credibility and transparency practices (as below):

### bbc.co.uk

The website for the BBC, the world's largest public news broadcaster. Its international news coverage is published in more than 40 languages.

### **Ownership and Financing**

The BBC is a public entity funded primarily by TV Licence fees required from every UK household and organization with television service. BBC News is a division of the BBC, producing radio, broadcast television, and digital content.

A Royal Charter, a government document that is renewed every 10 years or so, regulates the BBC's oversight and funding. The most recent charter, established in 2017, appointed a new, 13-member board. In February 2021, former Goldman Sachs banker Richard Sharp was confirmed as the board's new chairman. Sharp's appointment drew scrutiny for his relationship to Conservative of the Exchequer Chancellor Rishi Sunak, Sharp's one-time mentee at Goldman Sachs.

British TV Licence fees account for approximately 71 percent of the BBC's income, according to a report on the House of Commons Library website. Residents need a TV Licence to watch anything on British television, or to watch or download any BBC program. The remainder of the revenue is from advertising on international television and digital services and programme sales.

### Content

The BBC's coverage is a mix of breaking news, analysis, features, and originally produced video, audio, and written content. The BBC's news websites are curated by users' location. For example, on Aug. 1, 2022, the website's UK edition prominently featured stories on a grain ship location. Hyraina Ukraina for the first time since the Puscia. Ukraina war began, and on an Australian.

### 

### newsguardtech.com

### **95**/100

Generally Credible: This website mostly adheres to basic standards of credibility and transparency.

- Does not repeatedly publish false content 22 points
   Gathers and presents information responsibly 18
   Regularly corrects or clarifies errors 12.5
   Handles the difference between news and opinion responsibly 12.5
   Avoids deceptive headlines 10
   Website discloses ownership and financing 7.5
   Clearly labels advertising 7.5
   Reveals who's in charge, including any possible conflicts of interest 5
- The site provides names of content
   creators, along with either contact or biographical information 5

Department for Culture Media & Sport Alternatively, once you are on a website, NewsGuard will appear at the top right-hand corner of your screen and will show you the rating that the site has received. Clicking on the rating badge will lead you to a more detailed Nutrition Label that provides reasons behind the site's rating, as well as information about the site's history and ownership.

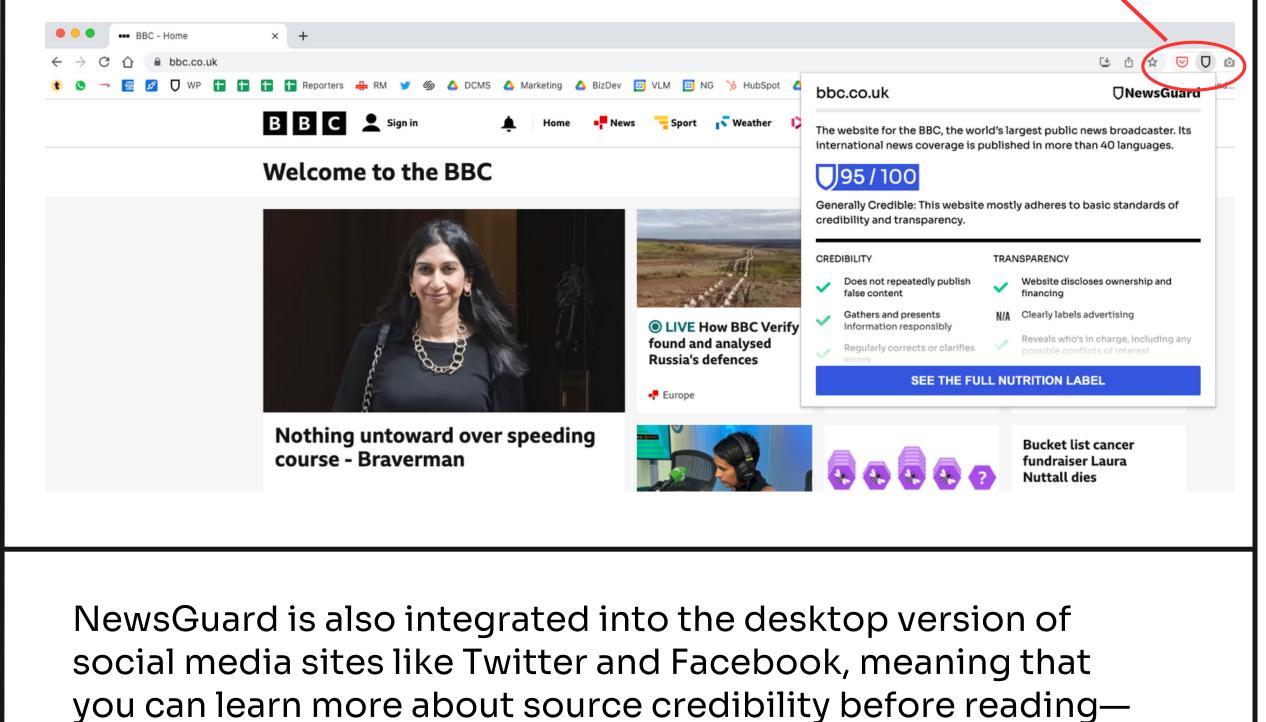

### or sharing—information that might be false.

FT Financial Times 🔅 @FinancialTimes · 1h Banks should manage credit risks without freezing people out of the formal financial system, writes @patrickjenkins\_

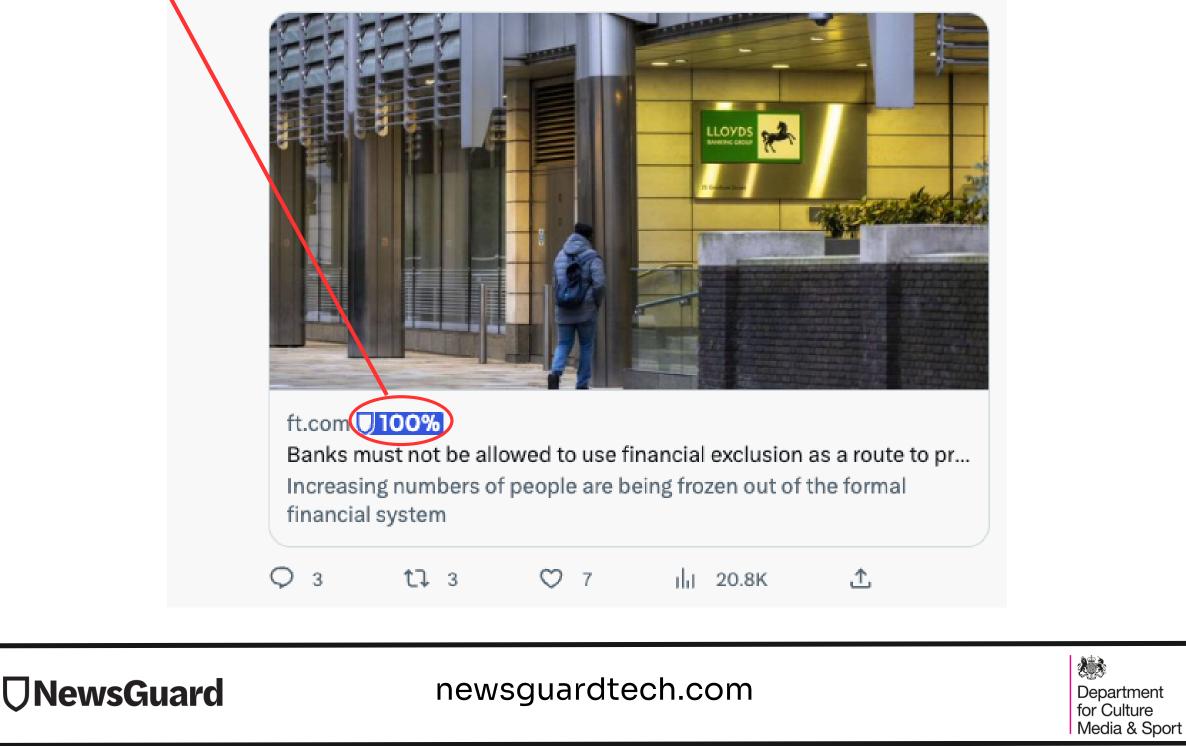

# **Benefits of using NewsGuard:**

- NewsGuard's ratings and Nutrition Labels aims to equip users with the confidence and skills to browse the internet safely for news and information. We help you build trust in the news you read by showing you how it is produced.
- With NewsGuard, you can know whether the site you are looking at is reliable simply by glancing at our rating and Nutrition Label. You can also find out about the history, ownership, and financing of the website, all in one place.
- By referring to our ratings while browsing, users can spot websites that may be publishing misinformation, and, when looking for important news, users can be confident that they will be able to click on websites that provide consistently reliable information.
- With so many different websites, it's nearly impossible to remember which news sites are trustworthy and which are not. By looking at the NewsGuard rating, you can immediately see the credibility and transparency of the website.

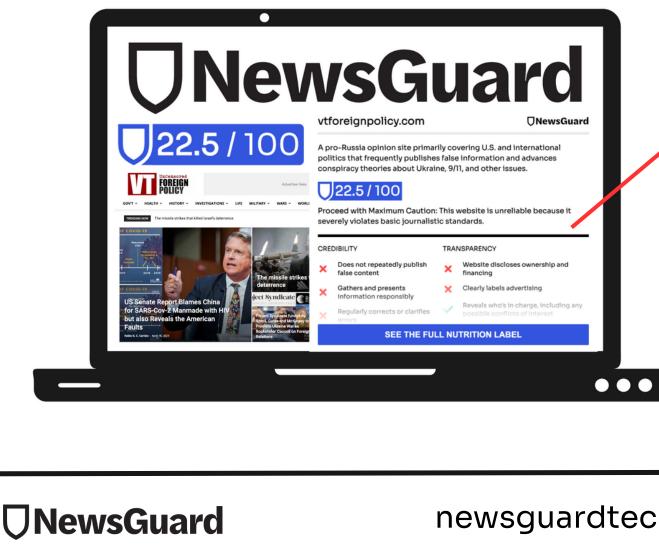

An example of a generally unreliable website, VTForeignPolicy.com, which has published conspiracy theories about the Russia Ukraine war, COVID-19, and other topics.

### newsguardtech.com

Department for Culture Media & Sport

# Why trust NewsGuard?

- We are a completely apolitical organisation. Analysts and editors sign a strict code of conduct policy to keep personal political beliefs out of their work.
- We rate every site based on the same nine journalistic criteria, regardless of political orientation, area of focus, publication type, or prominence.
- We are totally transparent about how we make all of our decisions. We're not a blackbox algorithm, and every Nutrition Label contains the contact information of the analysts who worked on the rating so you can reach out to them directly.

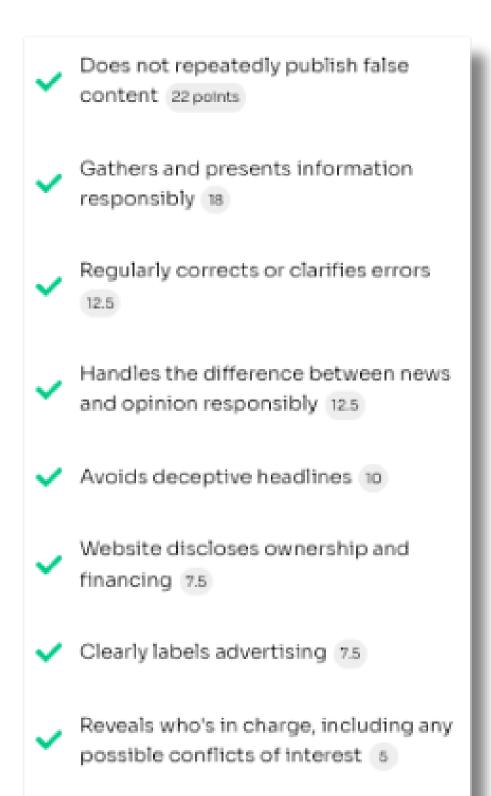

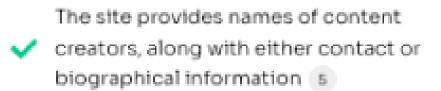

NewsGuard's nine apolitical criteria.

- We call websites for comment when we rate them and give them a chance to respond before publishing their ratings.
- We accept no fees from the news websites we rate.
- We cannot and do not collect any of the search results or browsing data of our browser extension users.

**ONewsGuard** 

newsguardtech.com

Department for Culture Media & Sport

# How to install NewsGuard:

- Go to newsguardtech.com/get-newsguard, click the "Get NewsGuard" button, and follow the prompts.
- Visit newsguardtech.com/code, where you will see a prompt to enter an access code for NewsGuard.
- When the download is complete, sign-up using the access code provided to your organisation as part of NewsGuard's media literacy project with DCMS.
- If you would like to request an access code for your organisation serving the elderly and older populations, contact partnerships@newsguardtech.com.
- This will let you activate the browser extension for free for one year. Your card details won't be taken, so after the year, you have the option to continue your subscription for £4.95/month.

• Alternatively, if you use the Microsoft Edge browser to access the internet, NewsGuard's browser extension is free.

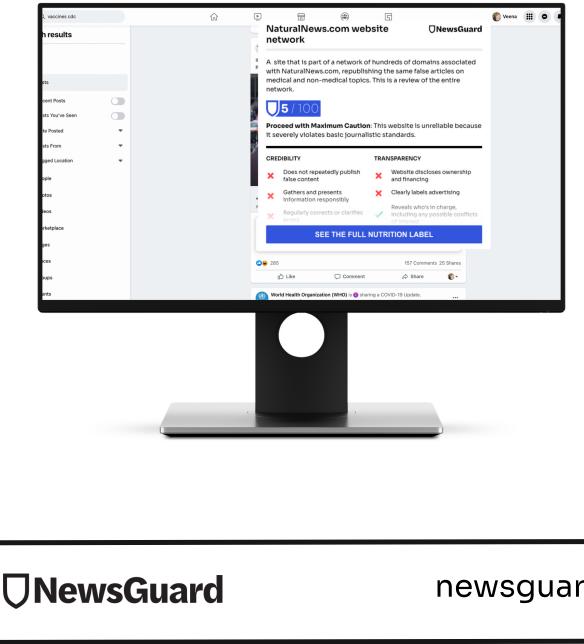

If you have any further questions, please contact our team at partnerships@newsguardtech.com and we would be delighted to help.

### newsguardtech.com

×× Department for Culture Media & Sport